## NOWICK\_TF

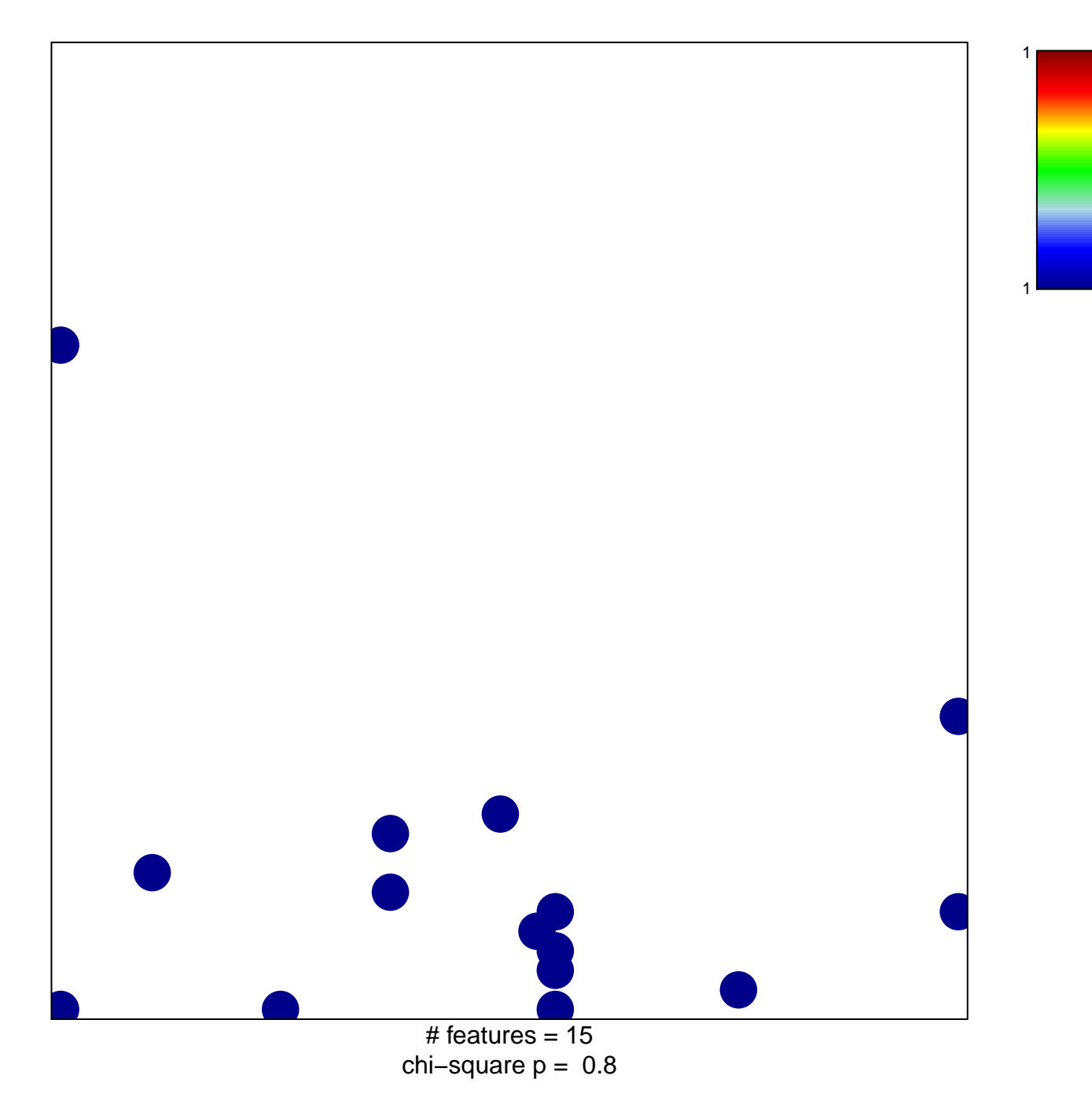

## **NOWICK\_TF**

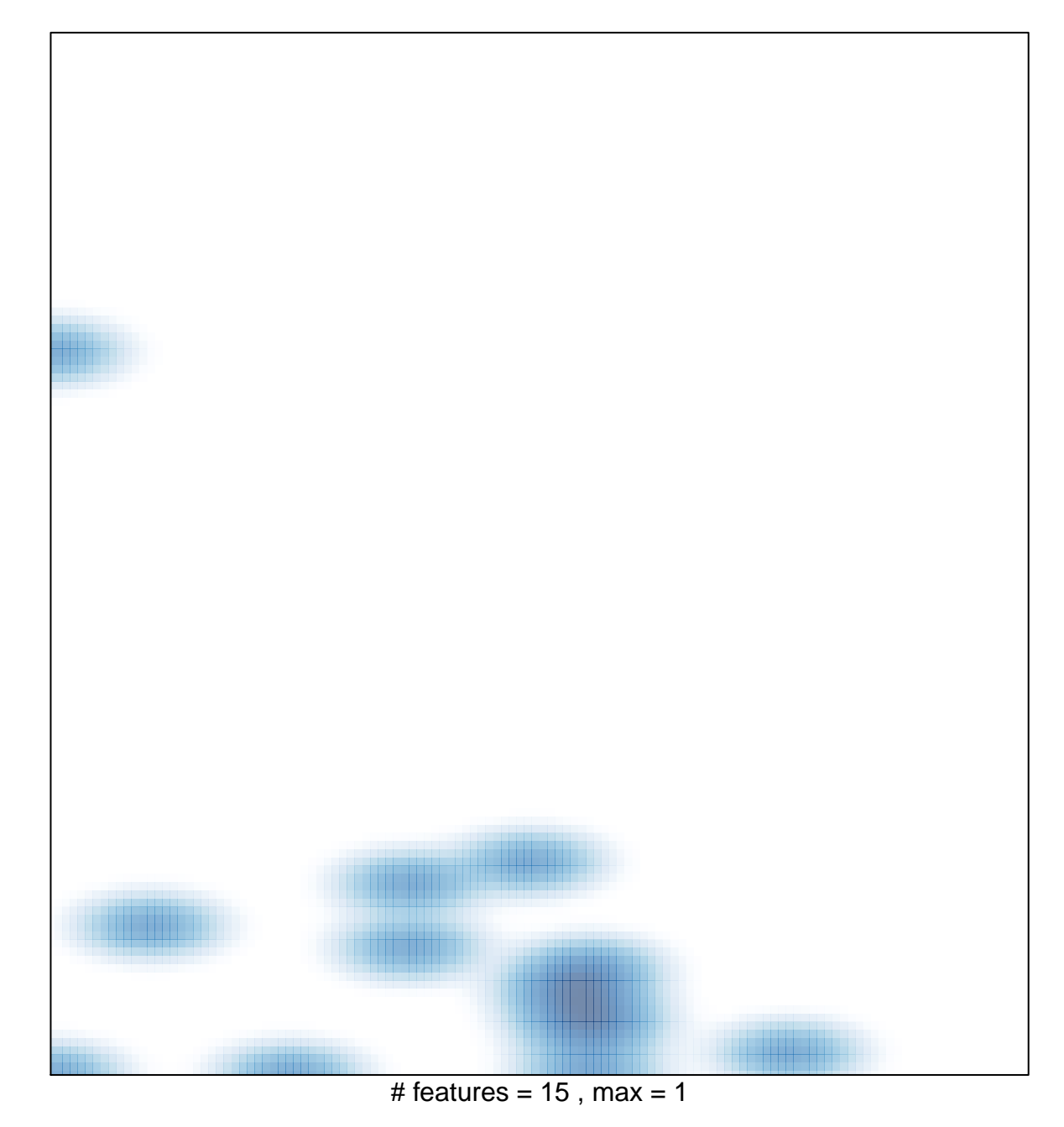